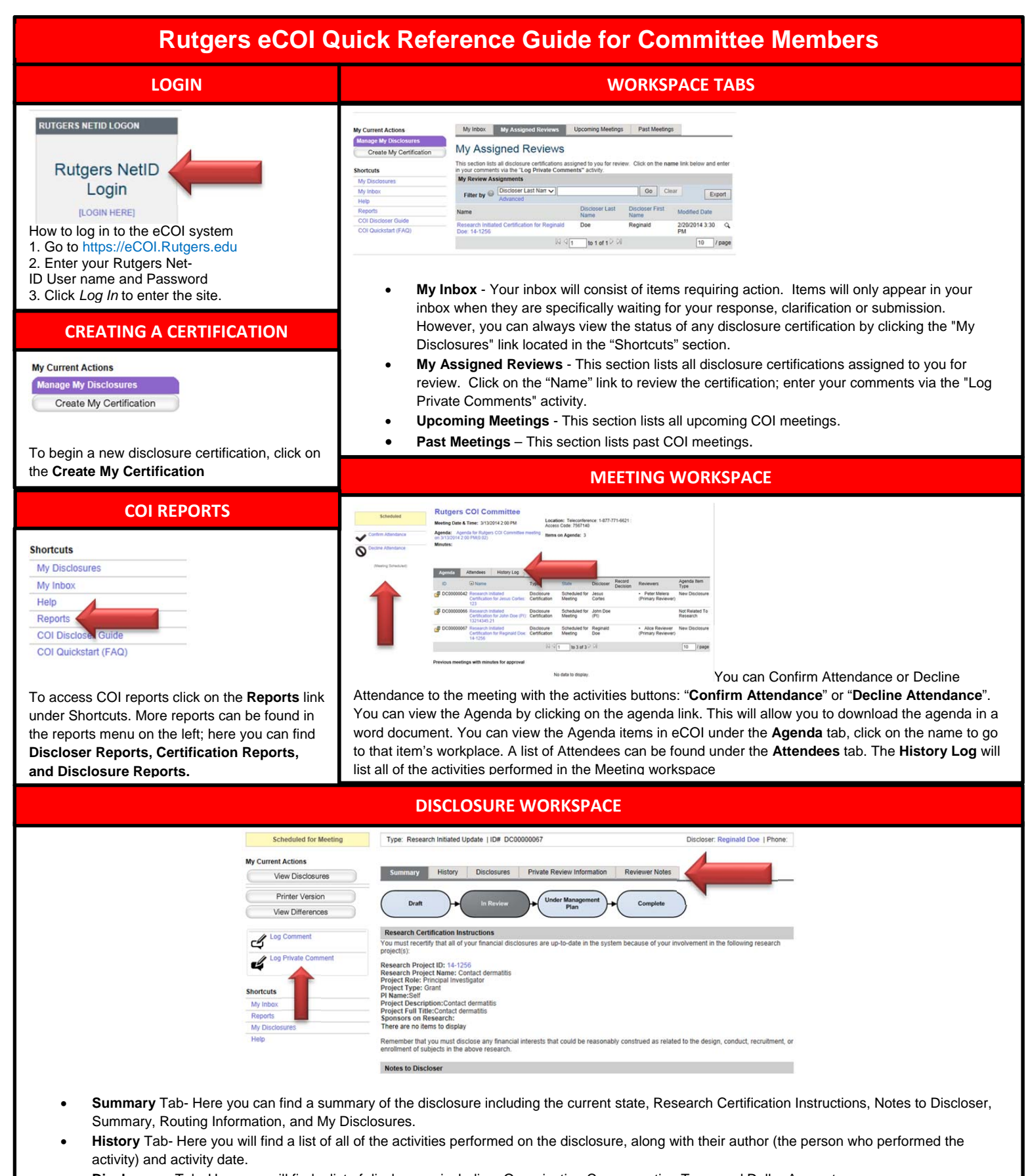

- **Disclosures** Tab- Here you will find a list of disclosures including: Organization Compensation Type, and Dollar Amount.
- **Private Review Information** Tab- Here you will find the COI Committee Chair's pre-review
- **Reviewer Notes** Tab- Here you will find any reviewer notes created by the COI Administrator

You can also View the Disclosures page by page by clicking on the **View Disclosures** button. You can also view a single page Printer friendly version by clicking on the **Printer Version** button. You can view any changes made by clicking on the **View Differences** button. You can also log a public comment and/or a private comment by clicking on **Log Comment** and **Log Private Comment** buttons. **Please Note:** Public comments created using the **Log Comment** button can be view by all users who have access to the disclosure. Private comments created using the **Log Private Comment** button can **only** be viewed by the COI Committee Members, COI Committee Chair, and COI Administrator.